## **Montage an der Halterung des Spiegels**

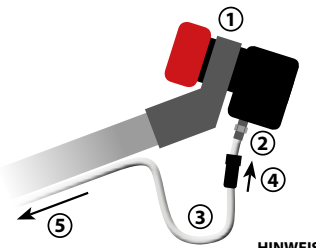

- 1. Montieren Sie das LNB mit dem Empfangskopf in Richtung des Spiegels.
- 2. Schrauben Sie das Koaxialkabel an den F-Anschluss des LNBs (Achten Sie hierbei, dass der F-Stecker fachgerecht am Kabel montiert ist).
- 3. Verlegen Sie das Koaxialkabel mit einer Schlaufe entlang das Spiegelarms.
- 4. Schieben Sie die Gummitülle über den F-Stecker.
- 5. Verbinden Sie nun die Koaxialleitung mit der ersten Unicable Dose.

**HINWEIS:** Beachten Sie, dass bei der Ausrichtung der Antenne das Messgerät, bzw. der Receiver auf Unicable I/II eingestellt ist, da sonst keine Signalwerte empfangen werden.

## **Receiver Frequenzen**

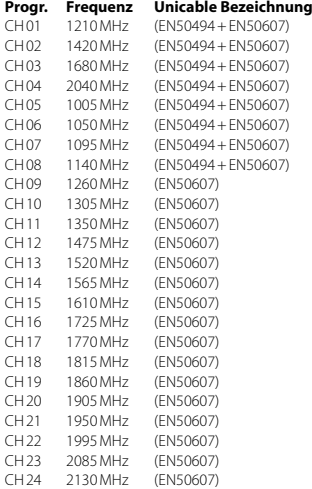

## **Anschluss an Unicable Receiver**

Grundsätzlich verwendet man die niedrigste Frequenz für den längsten Kabelweg zum Receiver. Beachten Sie dass jede Frequenz nur einmal in Ihrer Anlage vorhanden sein darf. Die Frequenzen sind von Ihrem Einkabelsystem abhängig und dürfen nicht beliebig zugeordnet werden. IF Programm und IF Frequenz müssen zwingend Ihrer Unicable Anlage entsprechen.

## **Konformitätsinformation**

Hiermit erklärt die Firma Megasat Werke GmbH, dass sich folgendes Gerät in Übereinstimmung mit den grundlegenden Anforderungen und den übrigen einschlägigen Bestimmungen der Richtlinie 2014/53/ EU (RED), 2011/65/EU (RoHS) und 2014/30/EU (EMV) befindet:

**Unicable II LNB Diavolo** (Art.-Nr. 0401099) Die Konformitätserklärung zu diesem Produkt liegt der Firma vor. Die Konformitätserklärung können Sie auch auf unserer Homepage downloaden: www.megasat.tv/support/downloads

WEEE Req.-Nr. DE70592344

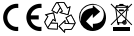